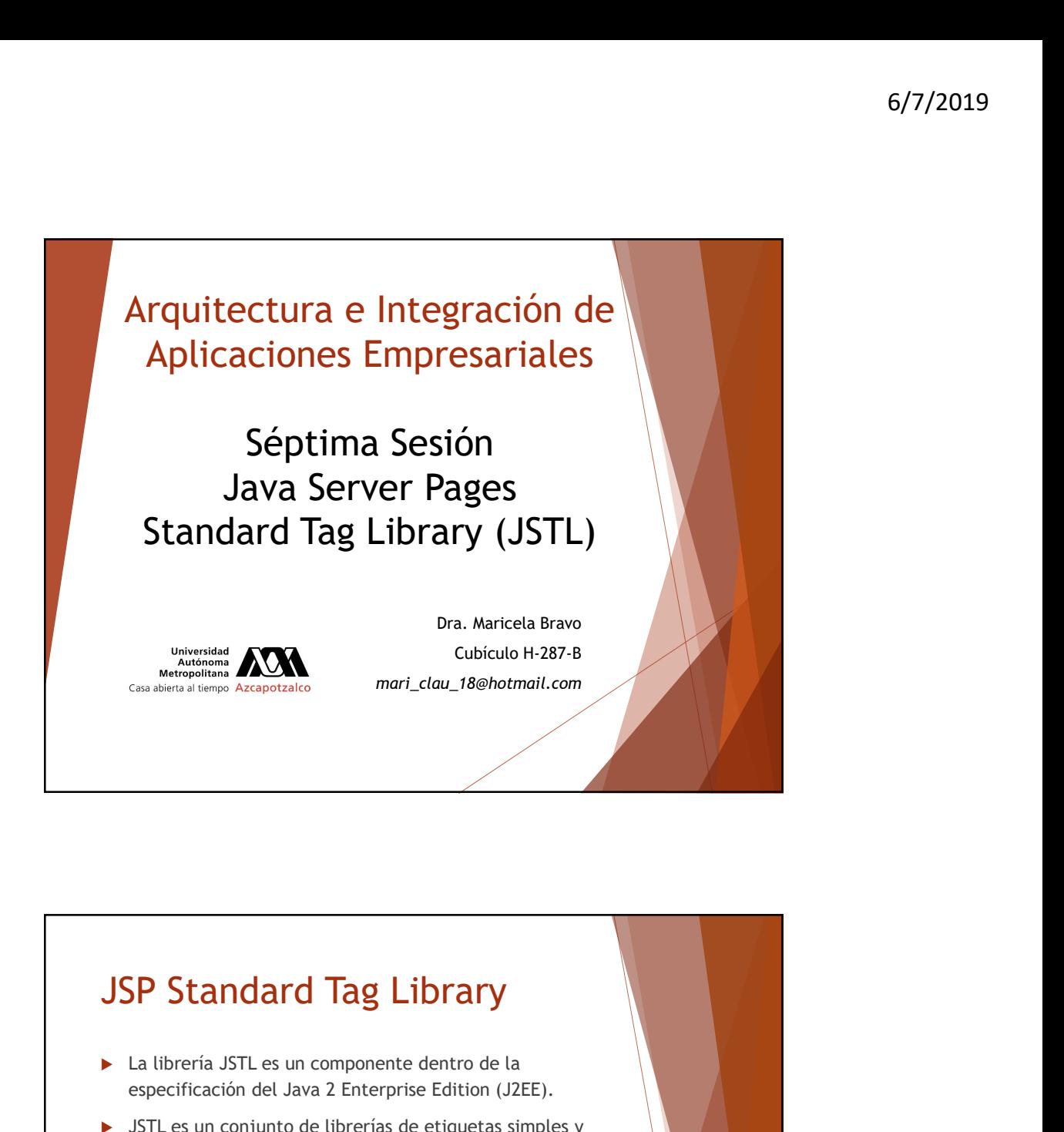

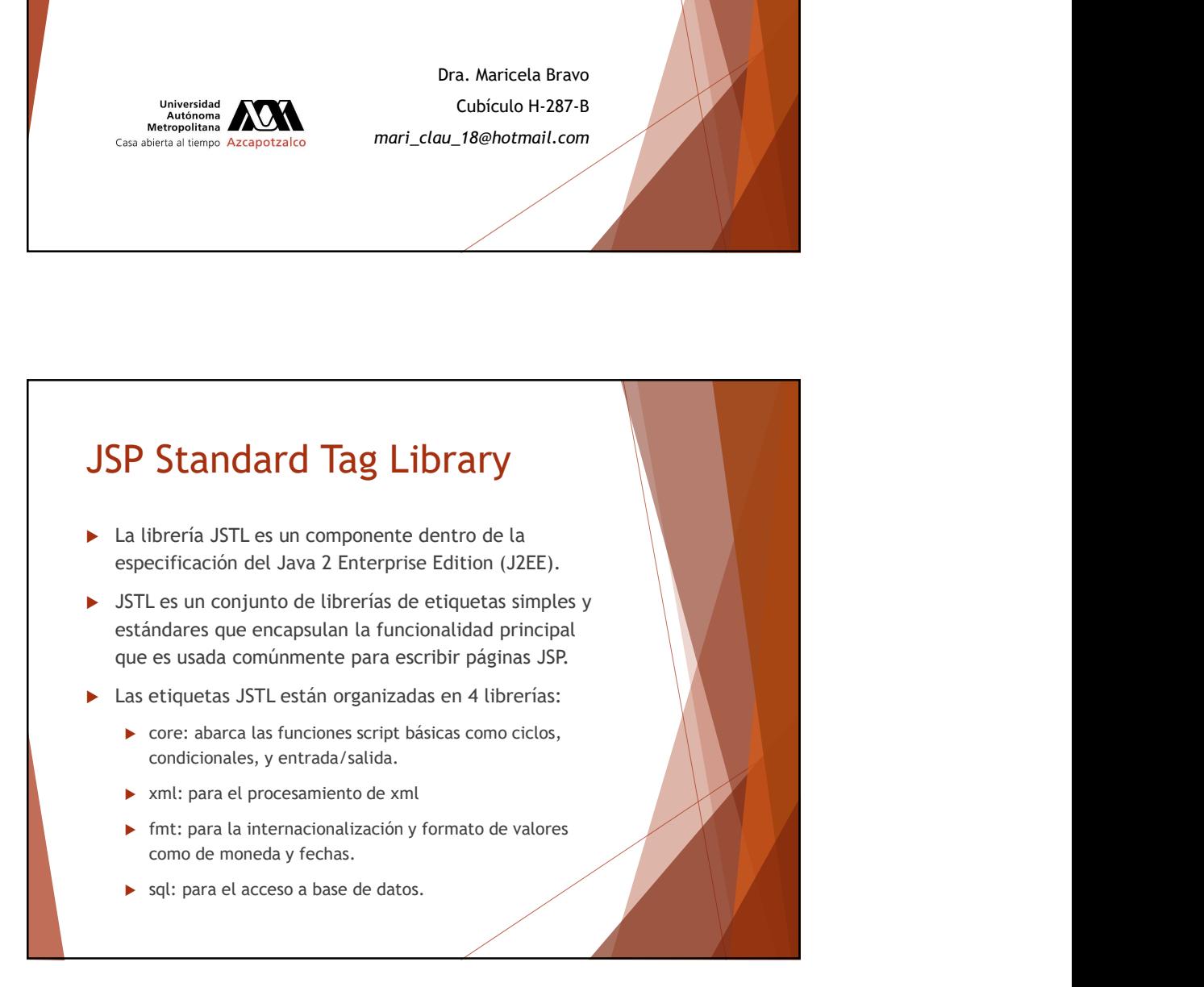

## Ventajas de la librería JSTL

- ▶ Las etiquetas JSTL son XML, por lo tanto se integran limpia y uniformemente a las etiquetas HTML.
- Las 4 librerías de etiquetas JSTL incluyen la mayoría de funcionalidad que será necesaria en una página JSP.
- ▶ Las etiquetas JSTL encapsulan la lógica como el formato de fechas y números.
- Las etiquetas JSTL pueden referenciar objetos que se 6/7/2019<br> **Entaigas de la librería JSTL**<br>
Las etiquetas JSTL son XML, por lo tanto se integran<br>
Itimpia y uniformemente a las etiquetas HTML.<br>
Las 4 librerías de etiquetas JSTL incluyen la mayoría de<br>
de fechas y números.<br> conocer el tipo del objeto y sin necesidad de hacer el Casting. Ventajas de la librería JSTL<br>
Las etiquetas JSTL son XML, por lo tanto se integran<br>
l'umpia y uniformemente a las etiquetas HTML.<br>
Las 4 librerías de etiquetas JSTL encluyen la mayoría de<br>
Luca texte da sergia ecesaria en **Entajas de la librería JSTL**<br>Las etiquetas JSTL son XML, por lo tanto se integran<br>limpia y uniformemente a las etiquetas HTML.<br>Las 4 librerías de etiquetas JSTL incluyen la mayoría de<br>funcionalidad que será necesaria en u funcionalidad que será necesaria en una página JSP.<br>
Las etiquetas JSTLencapsulan la lógica como el formato<br>
de fechas y números.<br>
Las fetapas JSTL pueden referenciar objetos que se<br>
conocer el tipo del objeto y sin necesi
- extensamente en la librería JSTL.

## **JSTL**

- **Los JSTL pueden agregar mayor sobrecarga en el servidor.** Los scriptlets y las librerías de etiquetas son compilados a servlets, los cuales luego son ejecutados por el contenedor. El código Java embebido en los scriptlets es básicamente copiado en el servlet resultante. En cambio, las etiquetas JSTL, causan un poco más de código en el servlet.
- Los scriptlets son más potentes que las etiquetas JSTL. Si desea hacer todo en un script JSP pues es muy probable que insertará todo el código en Java en él. A pesar que las etiquetas JSTL proporciona un potente conjunto de librerías reutilizables, no puede hacer todo lo que el código Java puede hacer.
- La librería JSTL está diseñada para facilitar la codificación en el lado de presentación que es típicamente encontrado en la capa de Vista si hablamos de la arquitectura Modelo-Vista-Controlador.

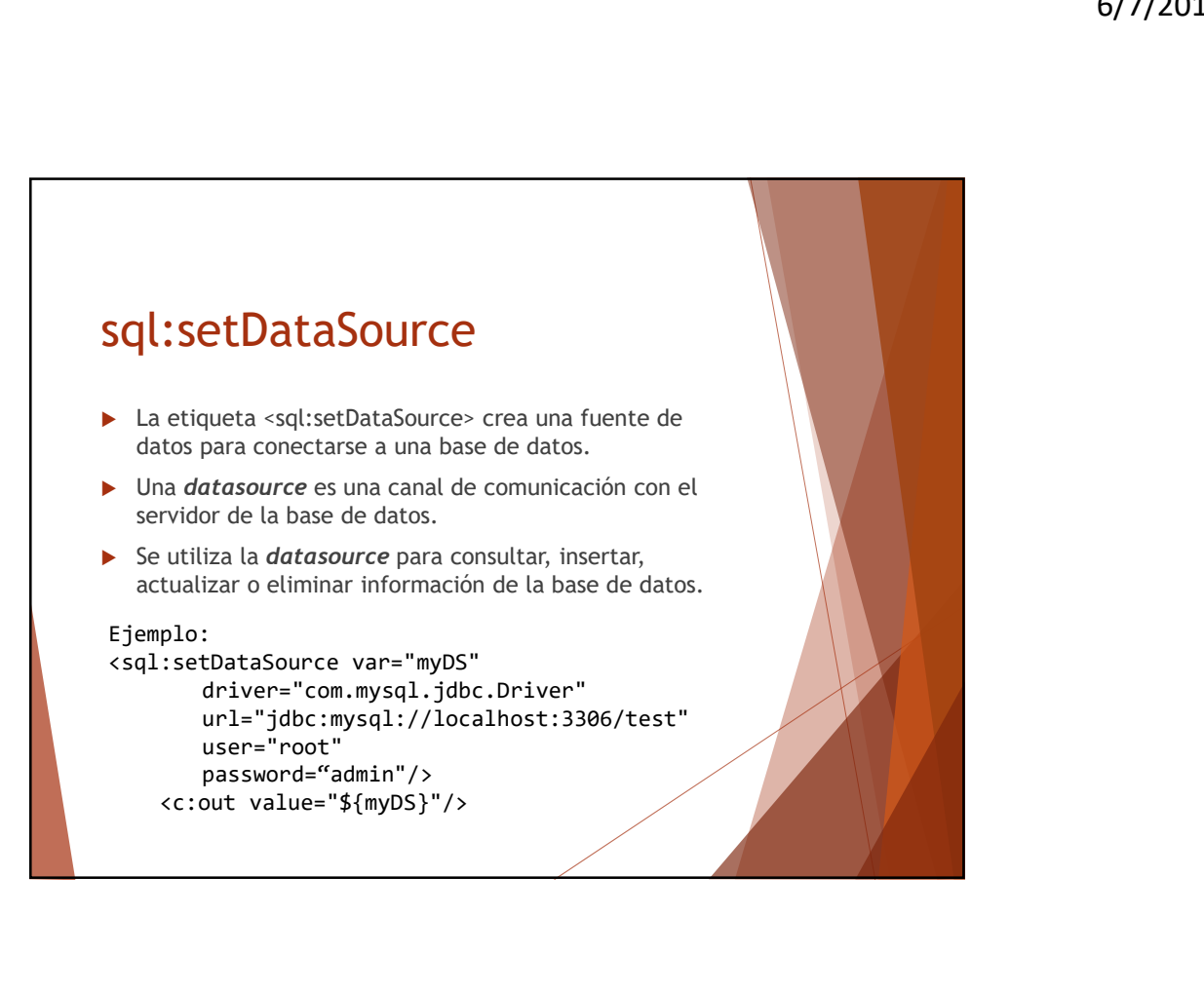

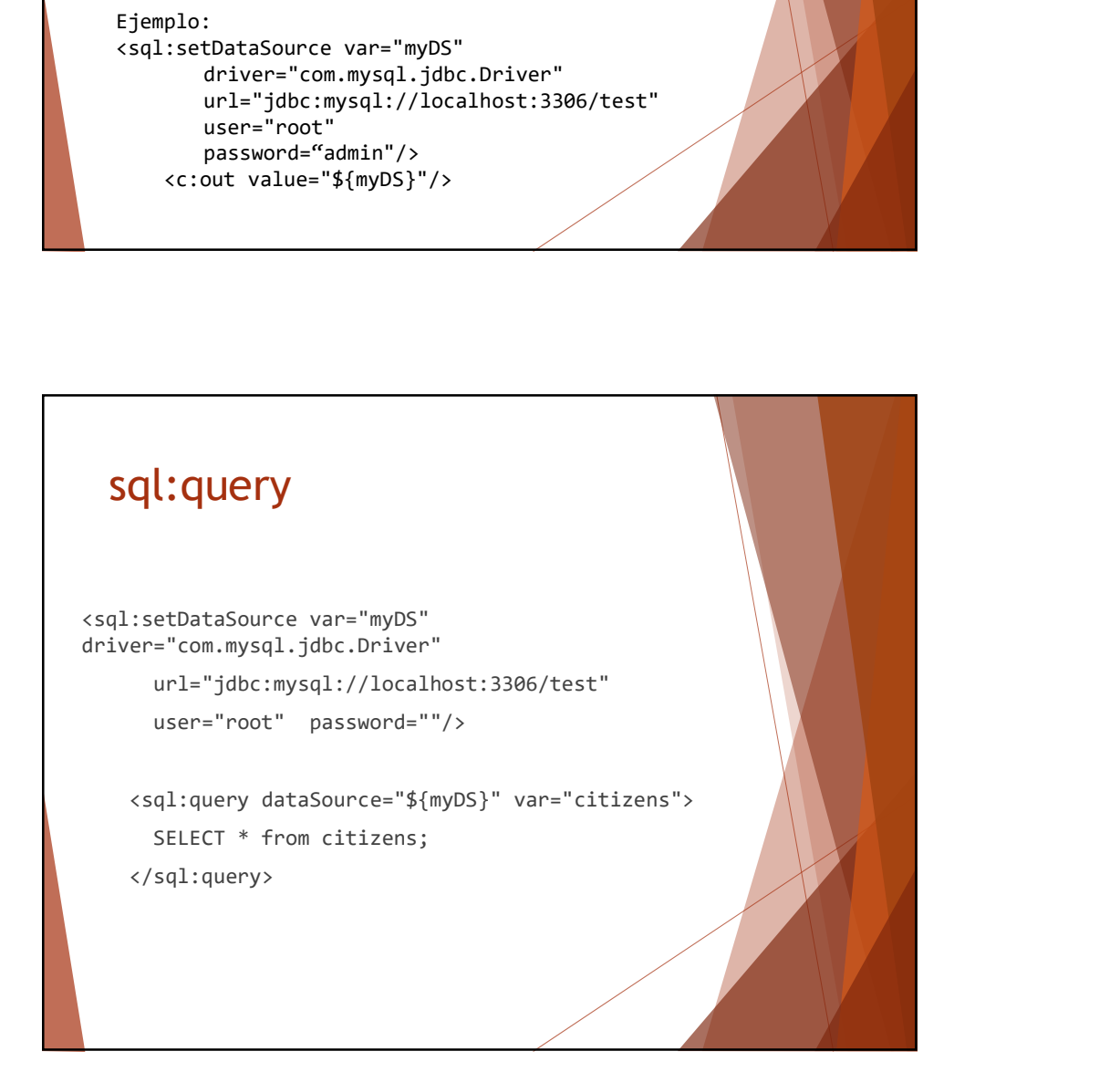

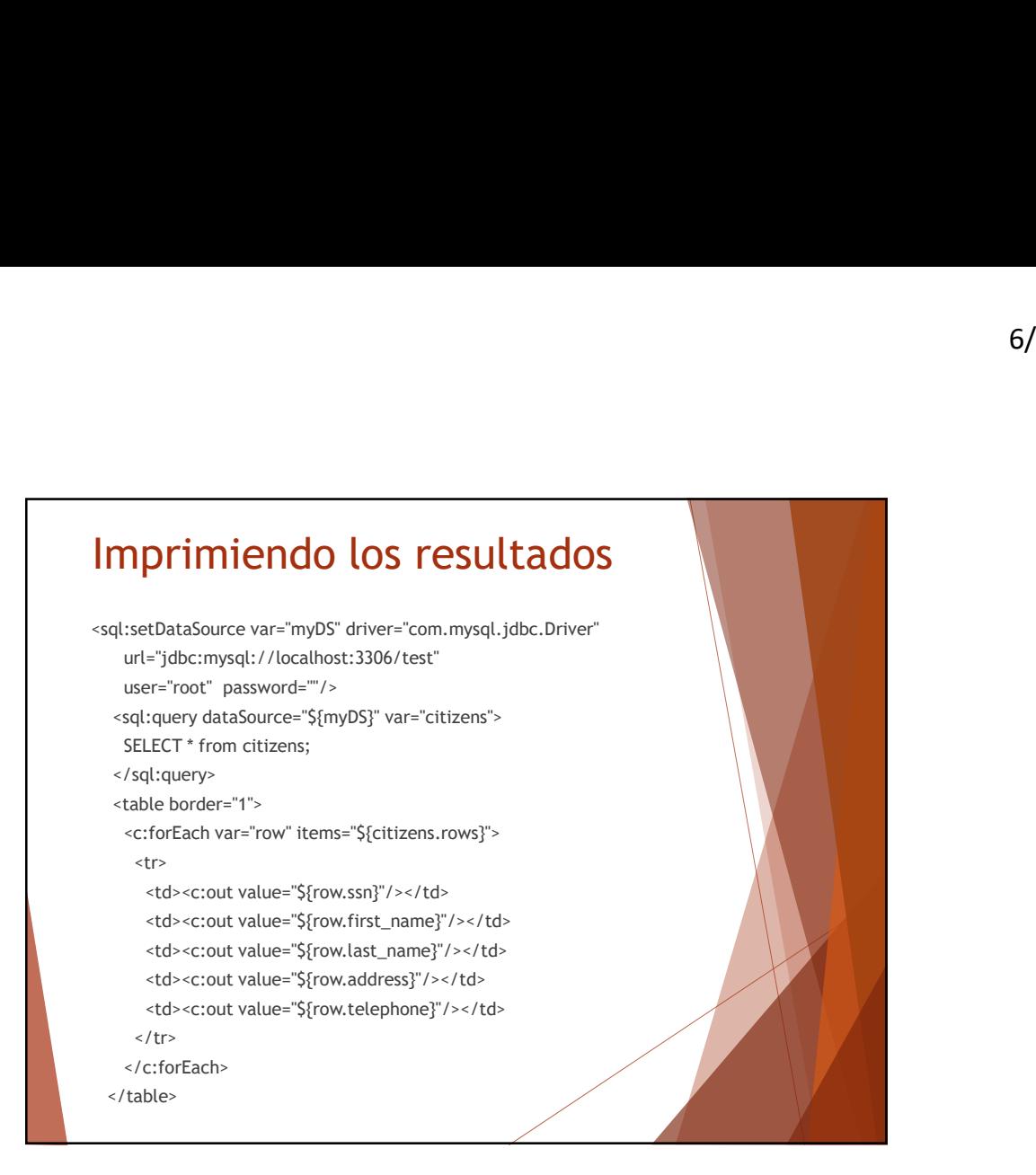